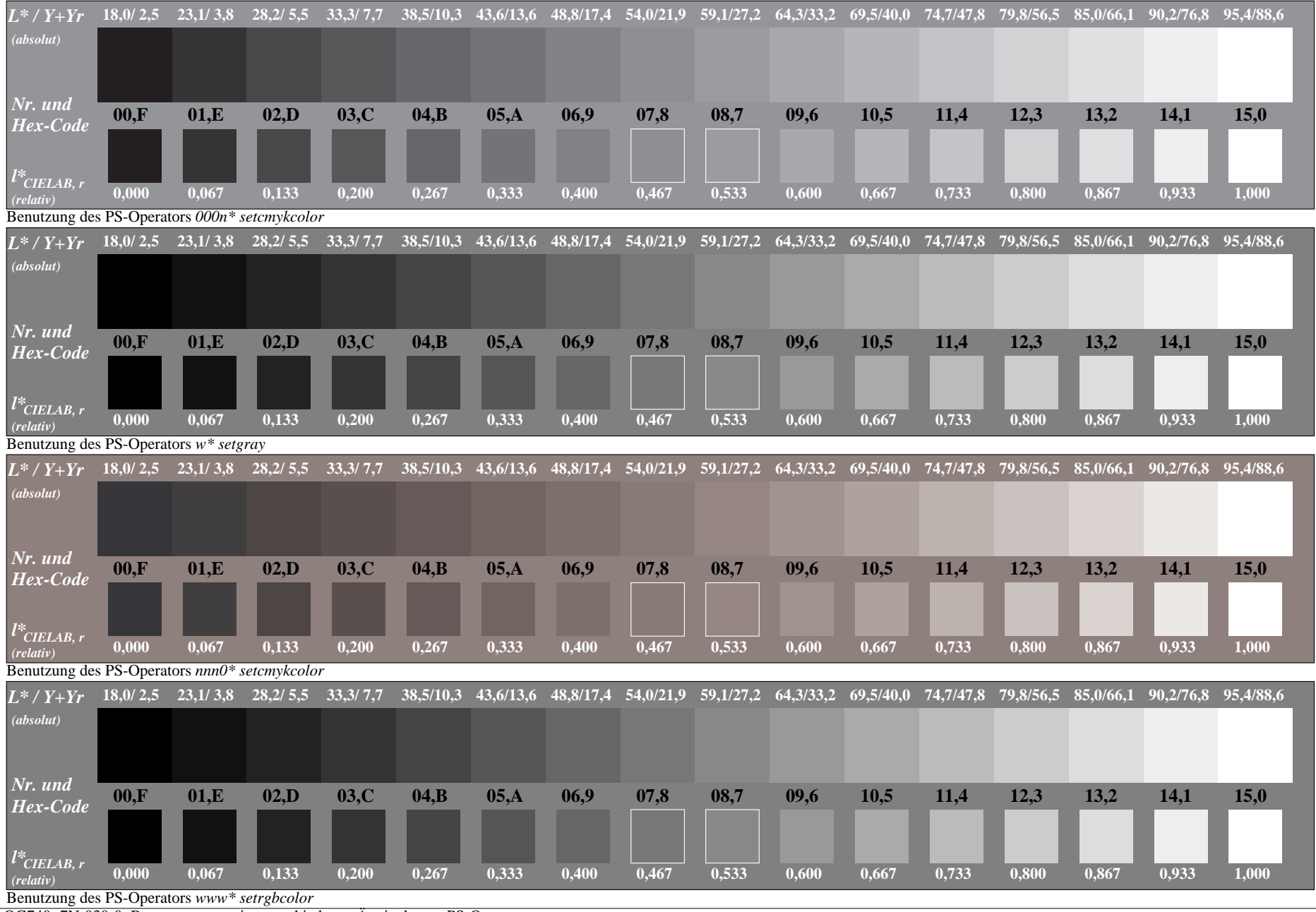

OG740−7N-030-0: Benutzung von vier verschiedenen Äquivalenten PS-Operatorsen